# Protocol for checking the Draft EU baseline distribution of IAS of Union concern (Regulation (EU) 1143/2014 - EU Impl. Reg. 2022/1203)

#### 1) Introduction

The implementation of the IAS Regulation (1143/2014) can be greatly supported by a detailed and updated spatial baseline distribution of the Invasive Alien Species (IAS) of Union concern in the Member States (MS) territories<sup>1</sup>.

The spatial baselines of the distribution of the IAS of Union concern listed by the Commission Implementing Regulations (EU) 2016/1141, 2017/1263, 2019/1262, were developed in collaboration with MS Competent Authorities, and published as JRC science-for-policy reports in 2017, 2019 and 2021<sup>2</sup>, and available in EASIN also as datasets.

The Commission Implementing Regulation (EU) 2022/1203 of 12.07.2022<sup>3</sup> (entered in force on 02.08.2022) adds 22 species to the Union list. Thus, there is a need to establish the EU distribution baseline of these species.

For four of these twenty-two species inclusions in the Union List is either deferred until 2 August 2024 (*Xenopus laevis, Fundulus heteroclitus*) or subject to a transition period (until 2 August 2027 for *Celastrus orbiculatus* and 2 August 2024 for *Pistria stratiotes*). For these four species the collected spatial information can support the planning of surveillance and activities in view of future implementation, but it will not be included in the JRC baseline reports until the listing of these species on the Union list takes effect.

The JRC has conducted a thorough review of the spatial occurrence in Europe of the 22 species based on existing scientific literature, supplemented with spatial data from the EASIN network of data partners, which has been integrated In the EASIN geodatabase. The datasets submitted to each MS represent therefore the best available knowledge on the spatial occurrence of the 22 species considered.

<sup>&</sup>lt;sup>1</sup> Humberto Delgado Rosa, European Commission, Director for Natural Capital, Directorate-General Environment Foreword in Tsiamis et al. 2017: https://publications.jrc.ec.europa.eu/repository/bitstream/JRC104969/kj-na-28596-en-n.pdf "This constitutes an important tool supporting the implementation of the IAS Regulation. For example it can provide useful information with reference to Art. 16, that requires that Member States notify the European Commission and other Member States of early detections of listed species. In addition, the baseline information will provide a factual basis for the review of the application of the IAS Regulation. A commonly acknowledged baseline can also help Member States in the establishment of a surveillance system for the targeted species, and can foster cooperation and coordination across borders or within shared biogeographical regions. Ultimately, the information included in the current baseline can be used for monitoring the achievement of Target 5 of the EU Biodiversity Strategy to 2020 for combating IAS, but also for the implementation of other EU policies with requirements on alien species, such as the Birds, Habitats, Marine Strategy and Water Framework Directives."

<sup>&</sup>lt;sup>2</sup> https://easin.jrc.ec.europa.eu/easin/Documentation/Baseline

<sup>&</sup>lt;sup>3</sup> https://eur-lex.europa.eu/legal-content/EN/TXT/PDF/?uri=CELEX:32022R1203&from=EN

This protocol provides guidance to MS on how to check the EASIN (European Alien Species Information Network - <a href="https://easin.jrc.ec.europa.eu">https://easin.jrc.ec.europa.eu</a>) spatial records for each species listed in the Commission Implementing Regulation (EU) 2022/1203 in their territory, aiming to set a European baseline.

MS are invited to contribute to the compilation of the baseline distribution of the species added to the list of Union concern, by evaluating and amending the data received from EASIN.

#### 2) Baseline check

MS are invited to check the EASIN records of the 22 species last added to the list of IAS of Union concern in their territory, and to provide revisions and/or updates. For each MS the EASIN Team has prepared an **Excel file** (including the distribution of each IAS at Country level and at Grid10x10 km level) and a **shapefile** (including the distribution of each IAS at Grid10x10 km level). MS can decide to check and revise the data at Grid10x10 km level using either Excel tables or GIS files.

EASIN records refer to occurrences, which means that a species is either:

- a) established (reproducing in the wild and forming self-sustaining populations) or
- b) casual (few sporadic records and/or not reproducing in the wild and/or not overwintering).

## 3) Scientific and technical issues

For the purpose of the current exercise the following criteria apply:

- Casual records (occasional, rare records, species not reproducing in the wild and/or not overwintering), should be included in the baseline distribution (country level check), but with an indication of "casual status" (using the "\*").
- **Historical records should be excluded from the baseline**. The baseline should reflect the current distribution of the species in each MS. Therefore, excluding "historical records", i.e. species that are not currently present within their territory.
- **Eradicated species,** i.e. species which have been recently eradicated from a country territory should be excluded from the baseline.

The baseline check considers 2 distinct phases:

- a) Country level check
- b) Grid 10x10 km level check.

## 4) Country level check

MS are invited to check the "EASIN Country level" sheet in the Excel file (Fig. 1), which contains the information regarding the presence of each species in the MS territory at Country level.

## Last updated August 2022

MS are invited to endorse the information provided by EASIN, or provide revisions and/or updates of the data supported by appropriate explanations and references.

NB. Species considered as "casual" at Country level should be marked with an \*.

|          |                          | ı            |     | 1                                |                                                                                   |
|----------|--------------------------|--------------|-----|----------------------------------|-----------------------------------------------------------------------------------|
| Α        | В                        | С            | D   | E                                | F                                                                                 |
| EASIN Id |                          | Country code |     | Accept the EASIN record (YES/NO) | Remarks. In case you choose "NO" please explain, citing appropriate reference(s). |
| R00826   | Ameiurus melas           | AT           | YES |                                  |                                                                                   |
| R01815   | Axis axis                | AT           | NO  |                                  |                                                                                   |
| R02574   | Callosciurus finlaysonii | AT           | NO  |                                  |                                                                                   |
| R02976   | Celastrus orbiculatus    | AT           | YES |                                  |                                                                                   |
| R03330   | Channa argus             | AT           | NO  |                                  |                                                                                   |
| R19965   | Faxonius rusticus        | AT           | NO  |                                  |                                                                                   |
| R06466   | Fundulus heteroclitus    | AT           | NO  |                                  |                                                                                   |
| R06573   | Gambusia affinis         | AT           | YES |                                  |                                                                                   |
| R06574   | Gambusia holbrooki       | AT           | NO  |                                  |                                                                                   |
| R07005   | Hakea sericea            | AT           | NO  |                                  |                                                                                   |
| R11145   | Koenigia polystachya     | AT           | YES |                                  |                                                                                   |
| R20061   | Lampropeltis getula      | AT           | NO  |                                  |                                                                                   |
| R20060   | Limnoperna fortunei      | AT           | NO  |                                  |                                                                                   |
| R09615   | Morone americana         | AT           | NO  |                                  |                                                                                   |
| R11671   | Pistia stratiotes        | AT           | YES |                                  |                                                                                   |
| R12684   | Pycnonotus cafer         | AT           | NO  |                                  |                                                                                   |
| R13229   | Rugulopteryx okamurae    | AT           | NO  |                                  |                                                                                   |
| R14285   | Solenopsis geminata      | AT           | NO  |                                  |                                                                                   |
| R20064   | Solenopsis invicta       | AT           | NO  |                                  |                                                                                   |
| R20063   | Solenopsis richteri      | AT           | NO  |                                  |                                                                                   |
| R20062   | Wasmannia auropunctata   | AT           | NO  |                                  |                                                                                   |
| R16225   | Xenopus laevis           | AT           | NO  |                                  |                                                                                   |
|          |                          |              |     |                                  |                                                                                   |
|          |                          |              |     |                                  |                                                                                   |
|          |                          |              |     |                                  |                                                                                   |
|          |                          |              |     |                                  |                                                                                   |
|          |                          |              |     |                                  |                                                                                   |

Figure 1. Example of an Excel sheet for checking data at Country level. MS are invited to check the information and fill-in the columns "E" and "F".

#### 5) Grid 10x10 km level check

MS are invited to check the "EASIN Grid10Km level" sheet of the Excel file (Fig. 2) or the shapefile.

The Excel file and the shapefile contain the information regarding the presence of each species in the MS territory at Grid10x10 km level.

The Grid10x10km level corresponds to the **10km resolution level of the EEA reference grid** (See Annex1). Each cell of the EEA reference grid has a unique identifier, recorded in the column as "Cell Code".

MS can alternatively use the Excel file or the shapefile for checking and providing revisions and/or updates of the EASIN data, including the addition of new occurrences.

MS are invited to endorse the information provided by EASIN, or provide revisions and/or updates of the data supported by appropriate explanations and references.

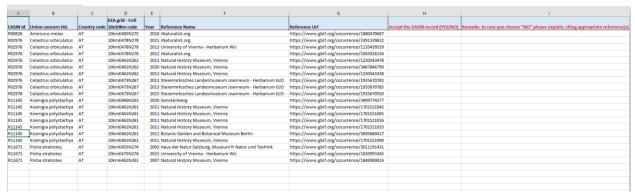

Figure 2. Example of Excel information for checking data at grid 10x10 km level. MS are invited to check the information and fill-in the columns "H" and "I".

New records on occurrences shall be provided using the same reference grid and resolution.

When using the **Excel file** new occurrence records should be provided by inserting them in the sheet "**MS NEW Data – Grid10Km level**" (Fig. 3), linking them to the related grid identifier.

| A                 | В                            | С    | D              | E             |
|-------------------|------------------------------|------|----------------|---------------|
| Union concern IAS | EEA grid - Cell 10x10Km code | Year | Reference Name | Reference URL |
|                   |                              |      |                |               |
|                   |                              |      |                |               |
|                   |                              |      |                |               |
|                   |                              |      |                |               |
|                   |                              |      |                |               |
|                   |                              |      |                |               |
|                   |                              |      |                |               |
|                   |                              |      |                |               |
|                   |                              |      |                |               |
|                   |                              |      |                |               |
|                   |                              |      |                |               |
|                   |                              |      |                |               |
|                   |                              |      |                |               |
|                   |                              |      |                |               |

Figure 3. Excel sheet for adding new species occurrences at grid 10km level: all columns have to be filled-in.

When using the **shapefile** the new records should be provided using the same shapefile received from EASIN (adding new features in the Attribute Table) or creating a new shapefile following the same structure. For supporting this activity it's provided a shapefile covering all the country territory as per EEA grid 10x10Km.

New spatial data entries should contain all the relevant information:

- 1. Identifier of the record (FID).
- 2. Spatial information
- 3. Cell code (from the EEA Reference Grid 10Km)
- 4. Latin scientific name of the species

- 5. Name of the authority providing the record (the official name of the MS national authority organization).
- 6. Details of the reference
- 7. URL of the reference (if available)

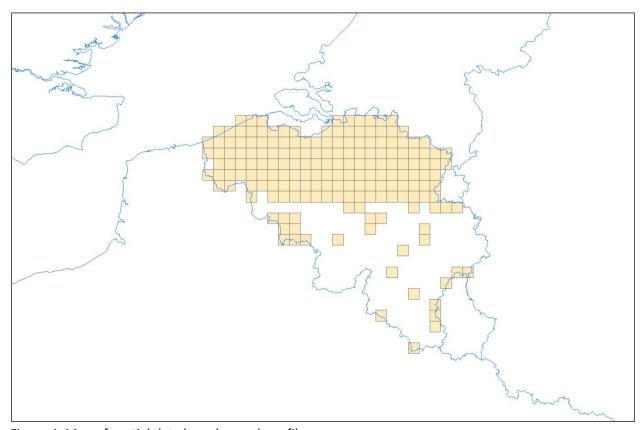

Figure 4. Map of spatial data based on a shapefile.

Please return all new or revised files by email to JRC-EASIN@ec.europa.eu.